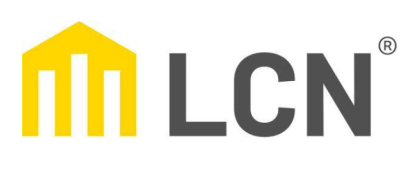

## Beschriftungsservice

## **LCN-GT8**

 $\bigcirc$  Nur Text  $\bigcirc$  Nur Symbole  $\bigcirc$  Text und Symbole

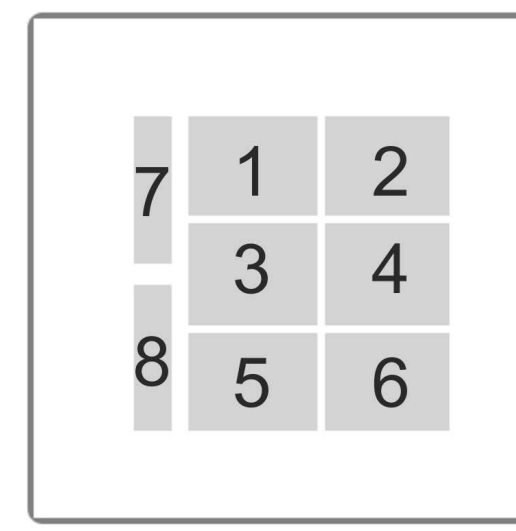

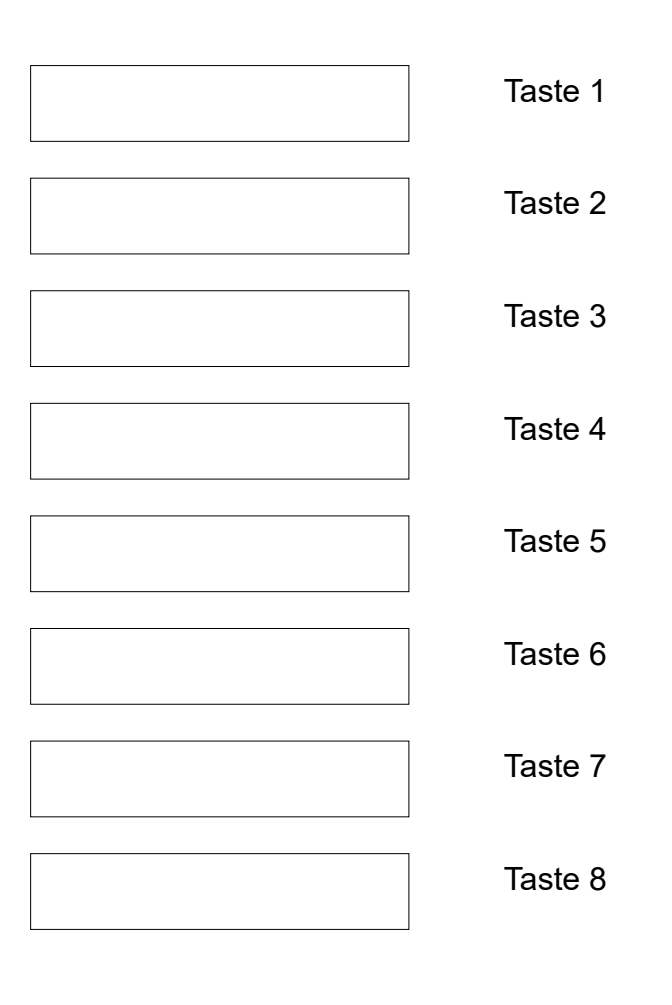

## Diese Tasten sind zusammengefasst: Beispiel:

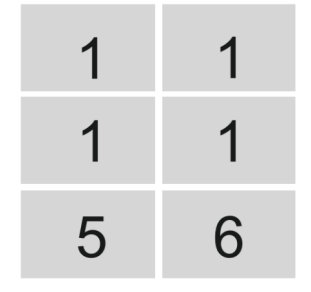

Bitte hier eintragen:

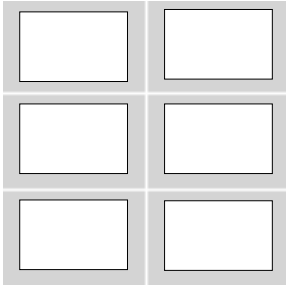

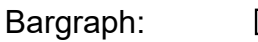

Anzeigen

## Anmerkungen:

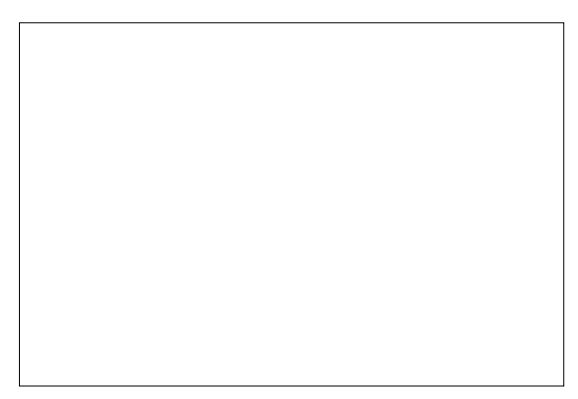